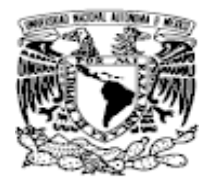

**Universidad Nacional Autónoma de México Escuela Nacional Colegio de Ciencias y Humanidades**

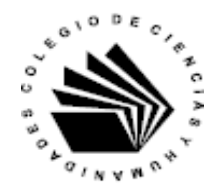

**Referencias del Programas de Estudio Área de Matemáticas Taller de Cómputo**

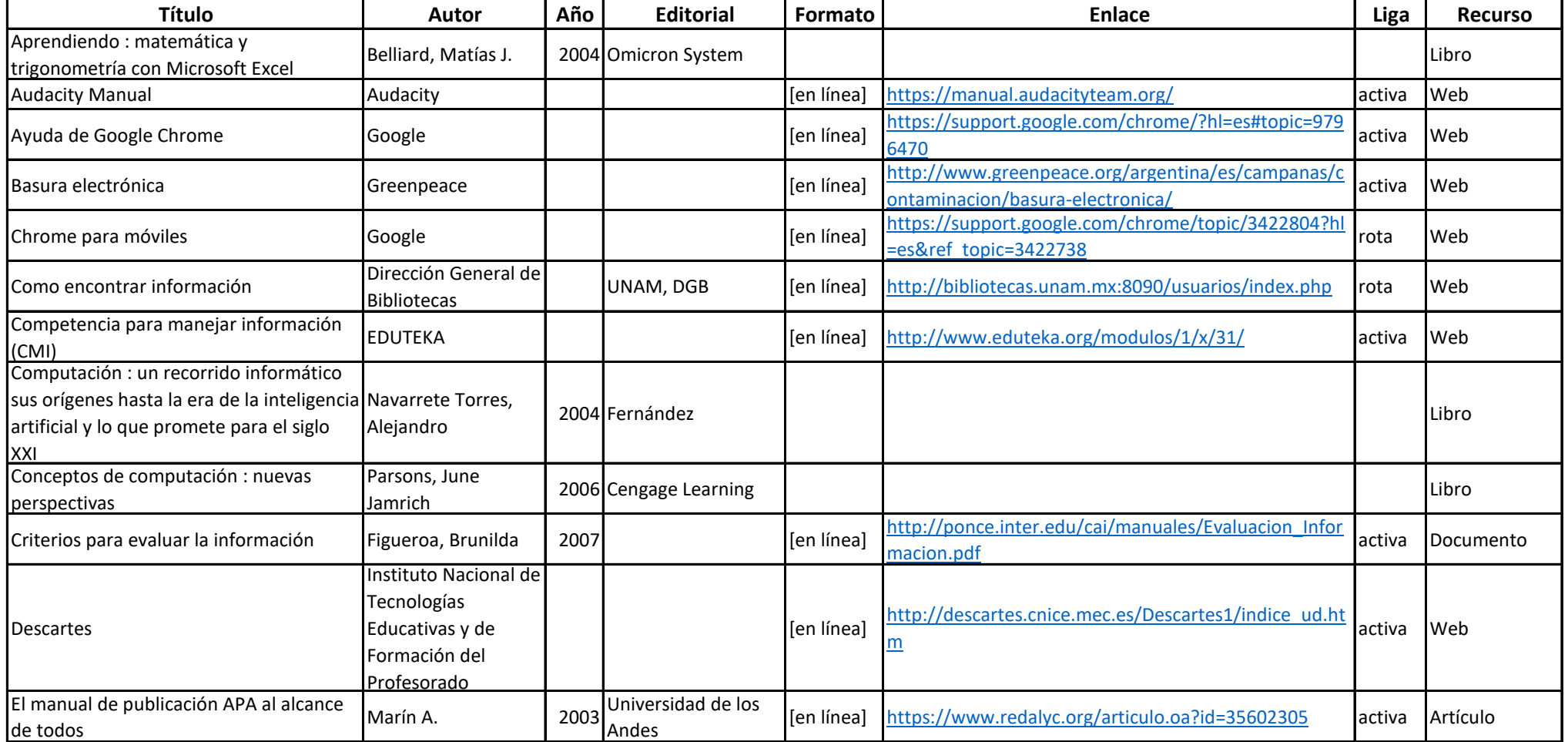

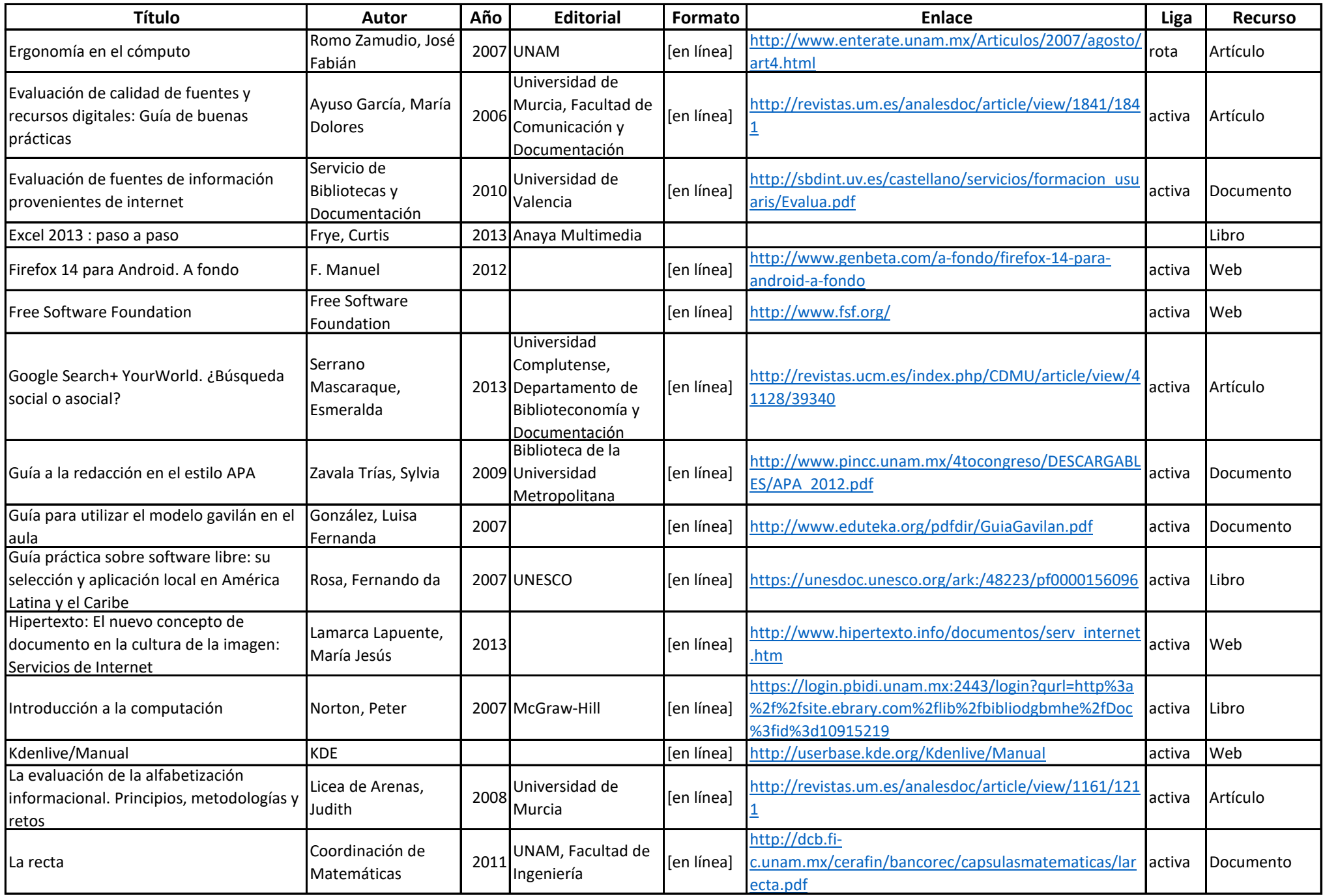

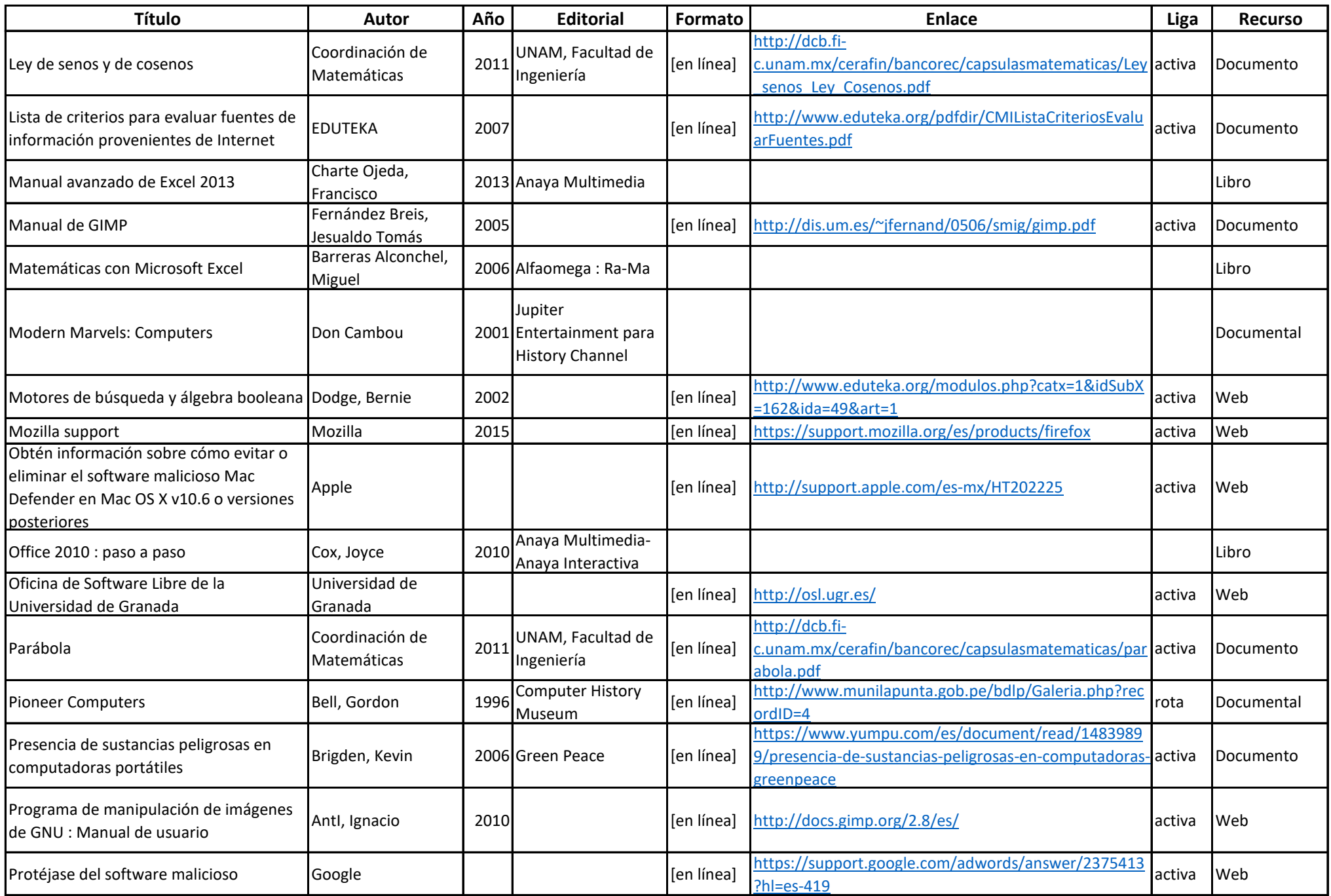

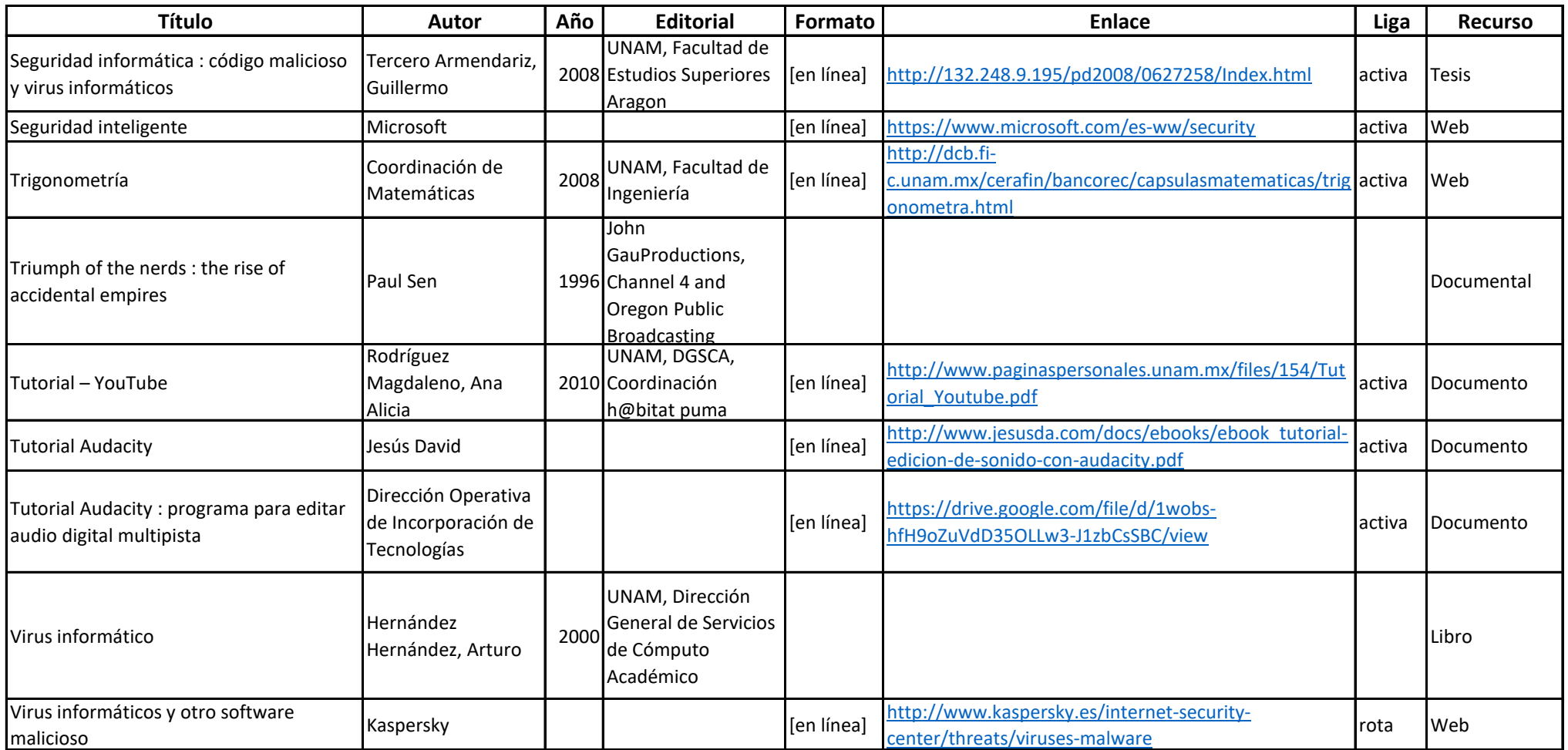